## Workflow para referenciação de participantes ao Estudo de Dislipidemias Familiares Monogénicas Raras

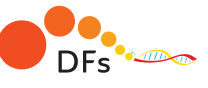

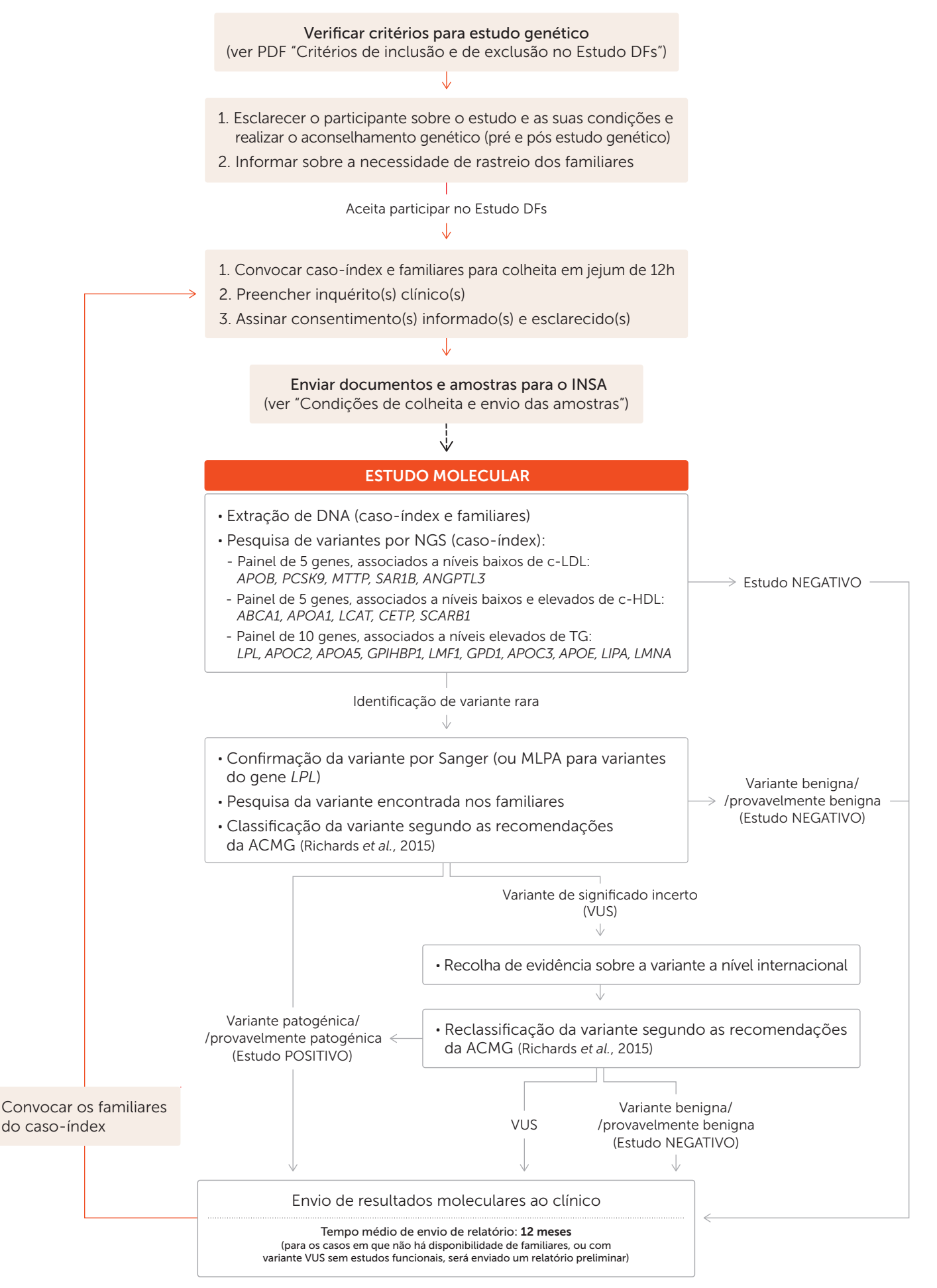